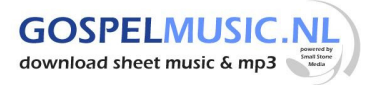

## 18 Higher higher

Tekst & muziek: Cam Floria © Continental Art Music / Continental Sound

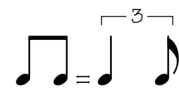

 $d = 140$ 

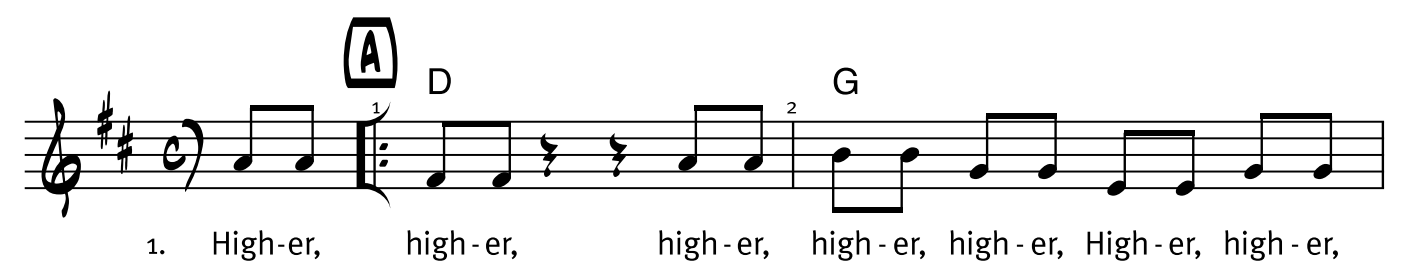

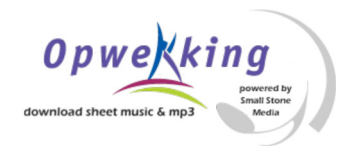